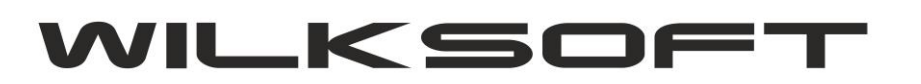

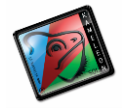

42-200 Częstochowa ul. Kiepury 24A 034-3620925 www.wilksoft..pl

## **FAKTURY WEWNETRZNE - EWIDENCJA ODWRÓCONEGO VAT**

Niniejszy skrypt opisuje sposób konfiguracji KAMELEON.ERP do wykorzystania faktur wewnętrznych do ewidencjonowania odwróconego podatku VAT.

W pierwszym kroku tworzymy używając typów rejestrów podatku VAT (zakładka baza danych -> stałe ERP jak na poniższym zrzucie ekranu pokazano).

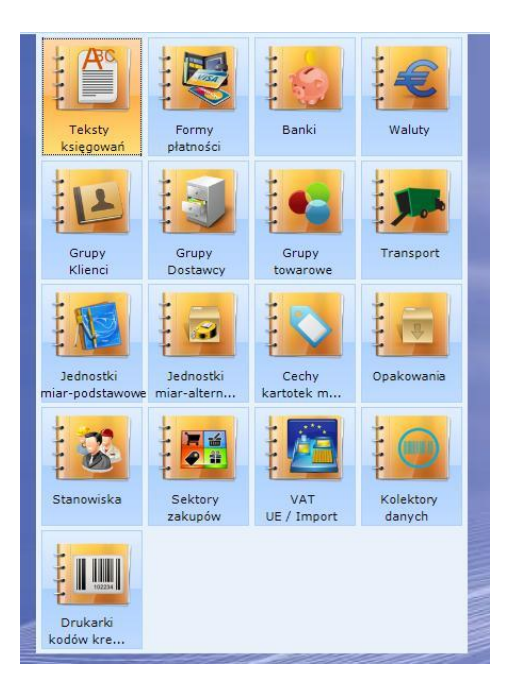

odpowiednio typ rejestru dla podatku należnego i naliczonego (w naszym przykładzie użyjemy oznaczenia ODW.VD dla należnego (dostawa) i ODW.VN dla podatku naliczonego (nabycie))

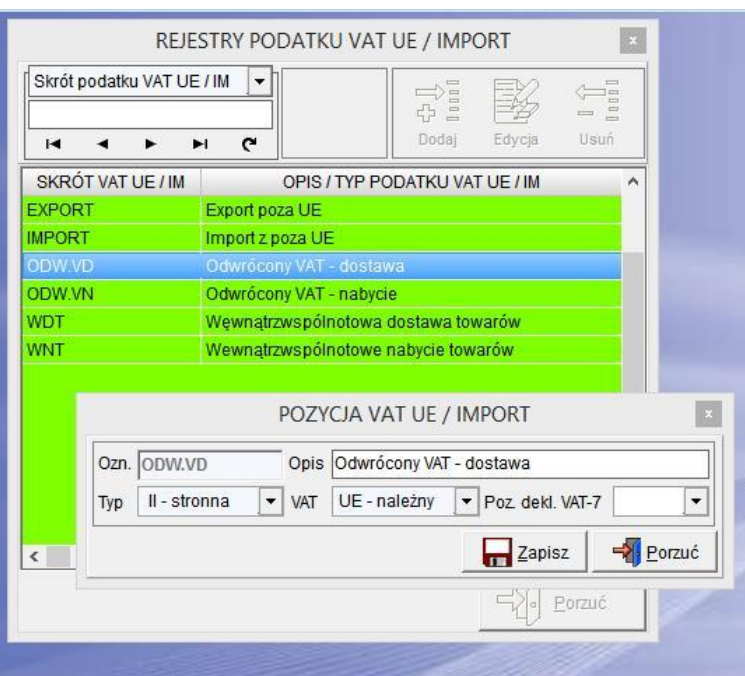

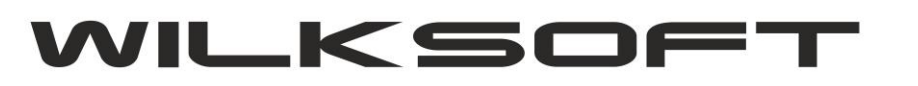

*\_\_\_\_\_\_\_\_\_\_\_\_\_\_\_\_\_\_\_\_\_\_\_\_\_\_\_\_\_\_\_\_\_\_\_\_\_\_\_\_\_\_\_\_\_\_\_\_\_\_\_\_\_\_\_\_\_\_\_\_\_\_\_\_\_\_\_\_\_\_\_\_\_\_\_\_\_\_\_\_\_\_\_\_\_\_\_\_\_\_\_\_\_\_\_\_\_\_\_*

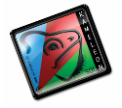

42-200 Częstochowa ul. Kiepury 24A 034-3620925 [www.wilksoft..pl](http://www.wilksoft..pl/)

Teraz w Parametrach Podatnika należy dodać stawki podatku wykorzystywane do ewidencji odwróconego podatku VAT.

Dla podatku należnego.

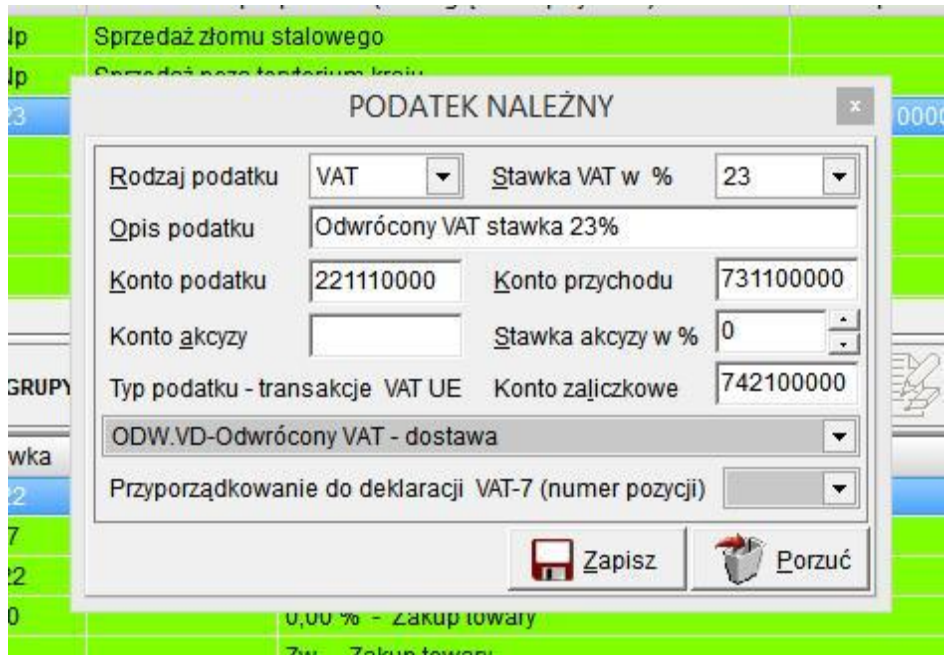

Dla podatku naliczonego.

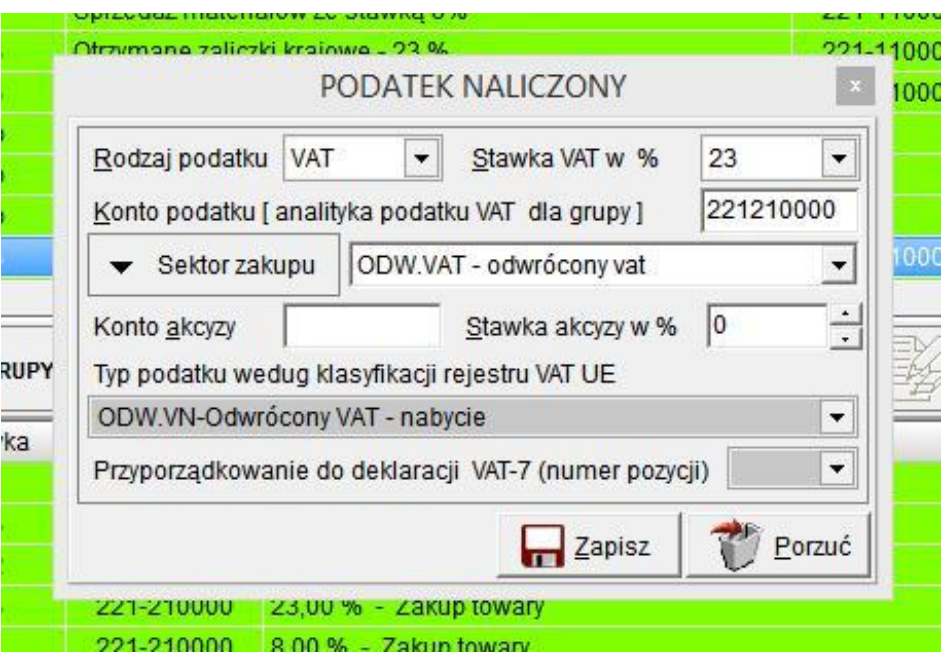

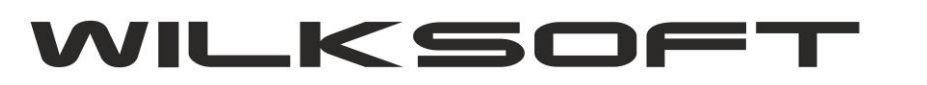

*\_\_\_\_\_\_\_\_\_\_\_\_\_\_\_\_\_\_\_\_\_\_\_\_\_\_\_\_\_\_\_\_\_\_\_\_\_\_\_\_\_\_\_\_\_\_\_\_\_\_\_\_\_\_\_\_\_\_\_\_\_\_\_\_\_\_\_\_\_\_\_\_\_\_\_\_\_\_\_\_\_\_\_\_\_\_\_\_\_\_\_\_\_\_\_\_\_\_\_*

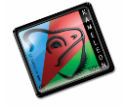

42-200 Częstochowa ul. Kiepury 24A 034-3620925 [www.wilksoft..pl](http://www.wilksoft..pl/)

Teraz możemy przystąpić do sporządzenia faktury wewnętrznej. Mamy możliwość określenia typu transakcji (automatycznie program uruchomi odrębną numerację w ramach wskazanego typu transakcji).

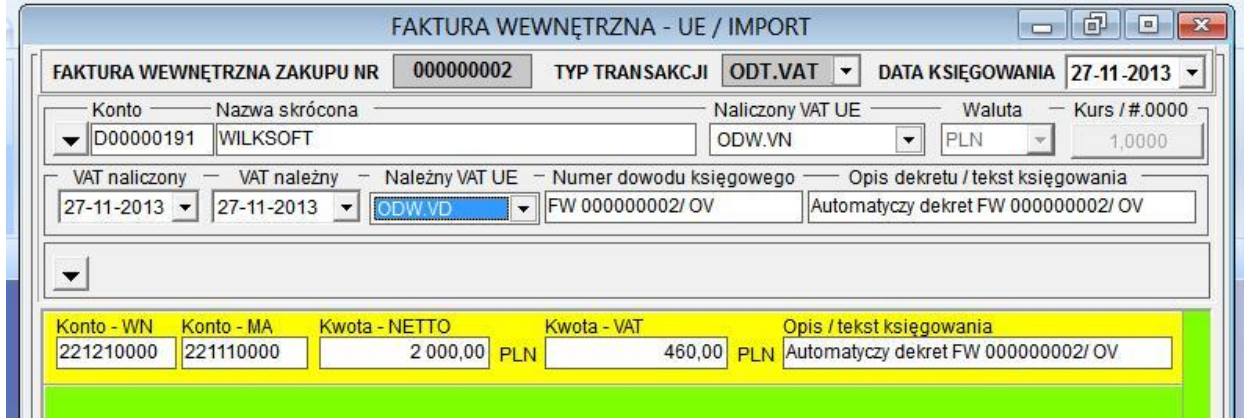

W programie został dodany dodatkowy szablon wydruku tego typu dokumentu (oczywiście można dostosować wydruk tego dokumentu do indywidualnych potrzeb).

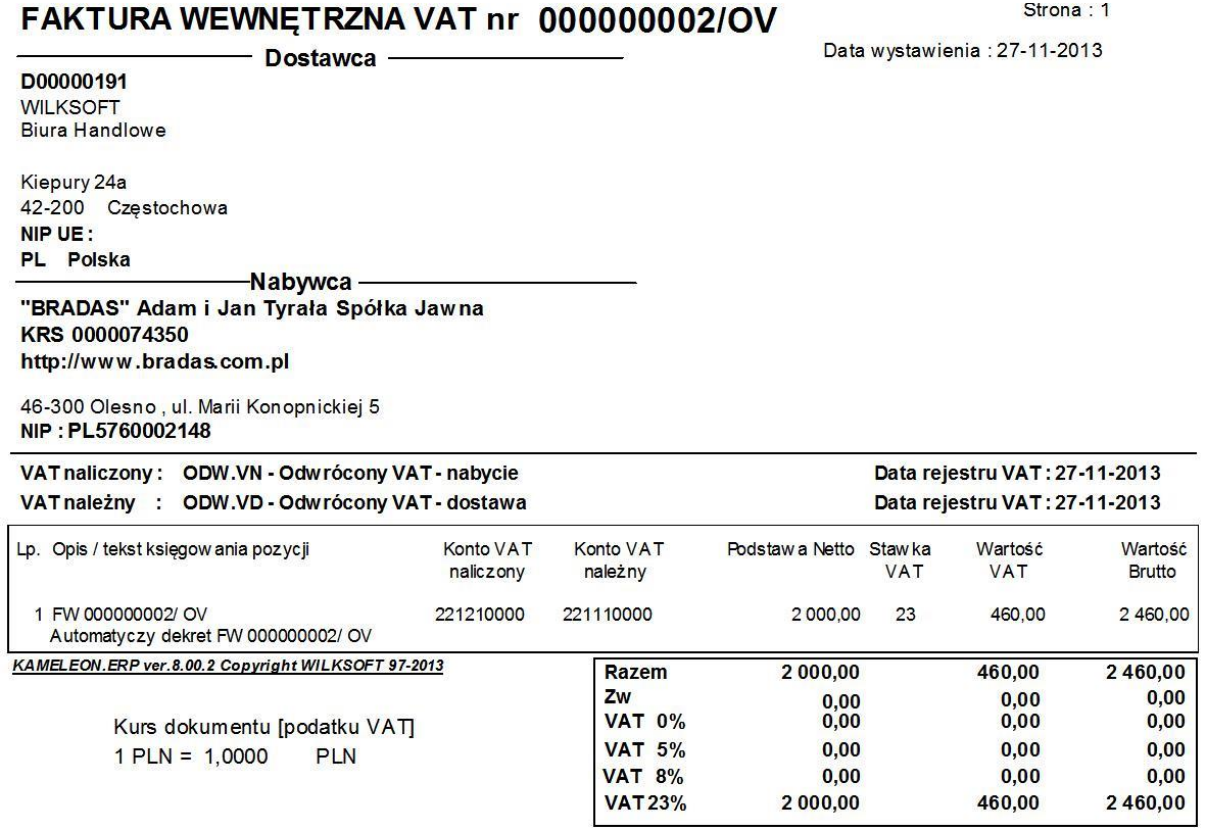

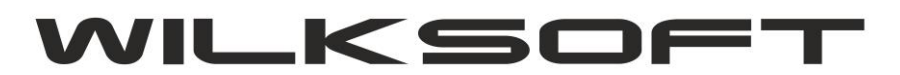

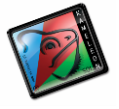

42-200 Częstochowa ul. Kiepury 24A 034-3620925 [www.wilksoft..pl](http://www.wilksoft..pl/)

## Drukując rejestry podatku VAT należny i naliczony otrzymujemy odpowiednio.

*\_\_\_\_\_\_\_\_\_\_\_\_\_\_\_\_\_\_\_\_\_\_\_\_\_\_\_\_\_\_\_\_\_\_\_\_\_\_\_\_\_\_\_\_\_\_\_\_\_\_\_\_\_\_\_\_\_\_\_\_\_\_\_\_\_\_\_\_\_\_\_\_\_\_\_\_\_\_\_\_\_\_\_\_\_\_\_\_\_\_\_\_\_\_\_\_\_\_\_*

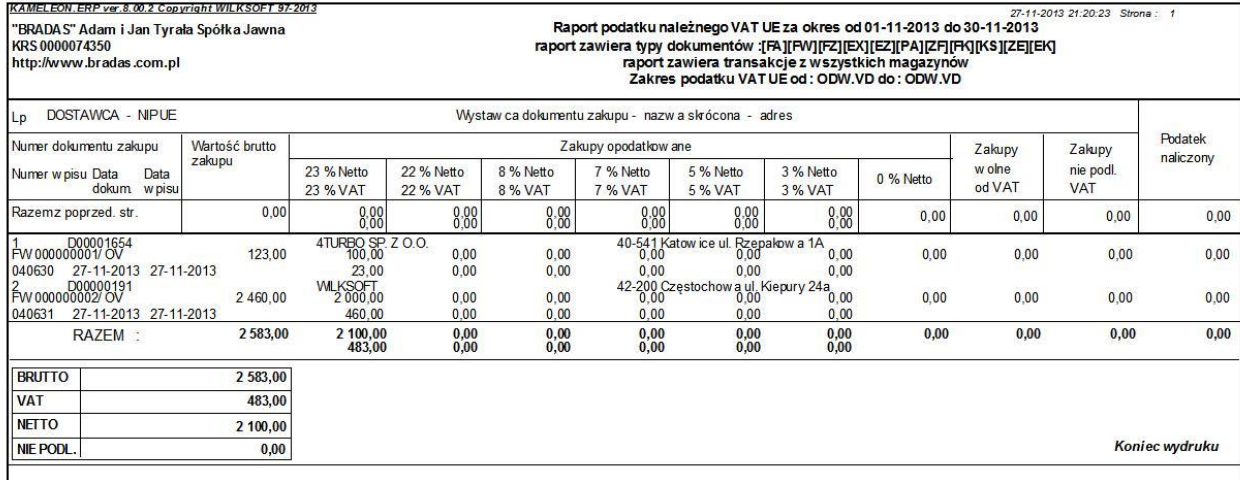

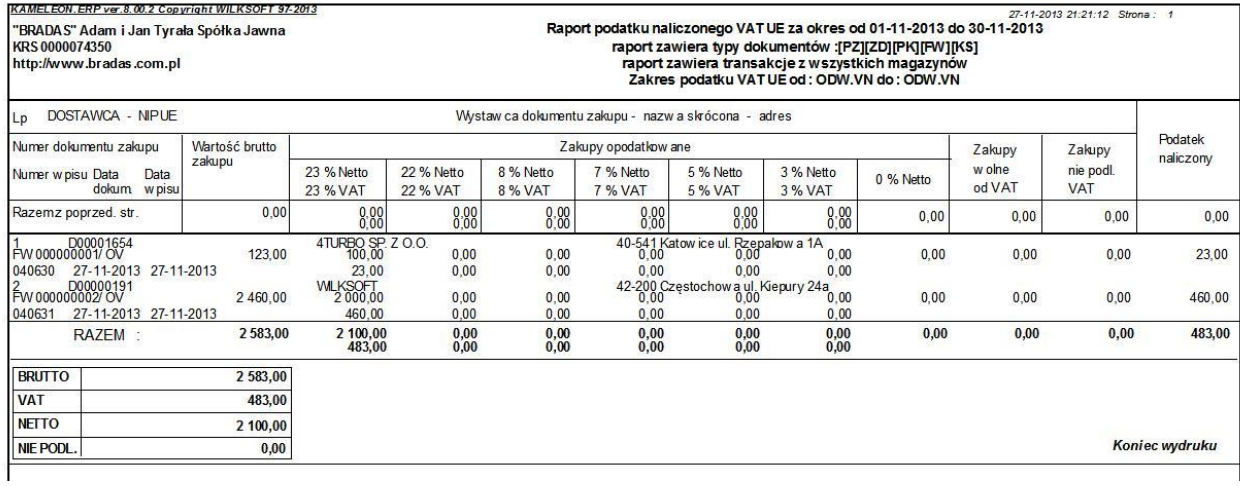